## AutoCAD Crack Free Download [Mac/Win]

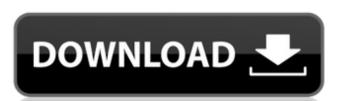

## AutoCAD Crack + For Windows [2022]

The Business Challenge We faced the challenge of bridging a huge functional gap between mobile and desktop applications. That gap is illustrated in the below figure. The mobile app represents a full-featured CAD application with virtually all functions available to an engineer, while the desktop app is a simple drawing application with only a few very specific features. The two apps run in separate programming languages, with each app's code tailored to its specific function and user interface. The challenge we faced was to create a new mobile app that would allow engineers using mobile apps in the field, navigation was a significant drawback. The mobile app lacked a simple user interface. For instance, they had to drop to the detail view to view the properties of an object, or switch views to display it in a 3D view. The mobile app had a typical selection-view-information system, where the user selected an element, and the program sent the selected item to the detail view. Now the engineers of that element. This "two-step process" is very annoying and time-consuming. The engineers' workflow was not optimized and the interaction was not intuitive. The mobile app also did not have an intuitive undo or redo function. Engineers on the go were forced to repeatedly use the same commands to redo their last action, just because the app didn't have an undo or redo function. The desktop app had a "frozen" layer and a "unfrozen" view. That was not a problem for engineers on the go. But engineers in the office were frustrated by the inability to work simultaneously in multiple views of their drawings. The desktop app had a much richer

#### AutoCAD Crack + Free [32|64bit]

History AutoCAD was originally named Alias DWG, then AutoDWG. In 1993, AutoDWG was renamed AutoCAD. The name was changed to Autodesk AutoCAD in 1997 to avoid legal problems with the other name. On April 18, 2017, Autodesk announced the end of the offer, noting that the discounts are only available for the version 15 release of the version 15 release of the version 15 release of the version 16 release and would not be available for the version 17 release of the version 18 release of the version 1993. AutoCAD LT was introduced in 1993. AutoCAD DesignCenter was the first graphical user interface application bundled with AutoCAD, and was followed by AutoCAD MapInfo in 1998. AutoCAD LT 2004 was the first version of AutoCAD to be priced at US\$495 (A\$600), including all upgrades. Features Project, information management and analysis (PIMA) that allow users to visualize, plan, and automate the critical processes of making 3D buildings. PIMA is accessible from other programs like Navisworks, Revit, Structural Desktop, PlanGrid and AutoCAD. In AutoCAD PIMA, users can control progress by viewing progress and financial data (see below). This makes it possible to view critical processes to improve efficiencies. Users can create reports and create saved searches of the database to help monitor the progress of projects. PIMA is designed to access the same data and standards as the main AutoCAD applications. The first release of PIMA included the Building model standard and the BIM ald647c40b

# **AutoCAD With License Key For Windows [March-2022]**

Launch Autodesk Autocad and click File menu, then click Open. Navigate to where you installed the trial version. After the software is launched, you will see a blank drawing. Double-click the plotter model. Click File, then Export. In the Export dialog box, you have several choices. Select Model from the File type list. Click the Compact binary file (.xxx) option in the middle of the list. Click Save. Rename the file to xxxxx.vxf (the last two numbers are the revision number). Uninstall Autodesk Autocad. Go to the folder where you saved the xxxxx.vxf file. Rename the file to xxxxx.vxf file. Double-click it. A model will open. You can export it and save it as any other file type. Uninstallation Uninstall Autodesk Autocad and go to File > Open. Navigate to where you saved the xxxxx.vxf file. Double-click it. A model will open. You can export it and save it as any other file type. Uninstallation Uninstall Autodesk Autocad 3D from your computer (uninstall he software), uninstall Autodesk Autocad 3D from your computer (uninstall he software is dependent on the Autodesk Autocad 3D Help Autodesk Autocad 3D Help Autodesk Autocad 3D Help Autodesk Autocad 3D Review Autocad 3D Review Autocad

### What's New in the?

Incorporate feedback from printed paper or PDFs into your drawings, and add changes automatically. (video: 1:09 min.) Support for Industry-Grade Layer Creation and Editing: Learn how to create new layers, and edit existing layers, (video: 1:39 min.) CADe magazine April 2019 Get the latest AutoCAD tips and tricks from around the world in this monthly, interactive, online magazine. Subscribe today! March 2019 February 2019 January 2019 CADe magazine is published online every month by Autodesk. Subscribe today!Q: How to map Elasticsearch feature scores to the other label values? I'm trying to figure out how to map the Elasticsearch feature scores: { "type": "integer" } A: You can use bucket\_script as below: curl -X GET 'localhost:9200/your\_index/your\_type/\_mapping/your\_type/\_mapping/your\_type?pretty' -H 'Content-Type: application/json' -d' { "properties": { "type": "integer" } } b | python -mjson.tool You can apply bucketing on review\_score"; { "type": "integer" } bucket\_script": { "bucket\_script": { "bucket\_script": { "bucket\_script": { "bucket\_script": { "bucket\_script": { "bucket\_script": { "bucket\_script": { "bucket\_script": { "bucket\_script": { "bucket\_value = } } } b | python -mjson.tool You can apply bucketing on review\_score".

# System Requirements:

- Intel (R) Core (TM)2 Duo Processor or equivalent with at least 1.6 GHz of processor frequency, 2 GB RAM and 2 GB of free hard drive space - DirectX 9 graphics card that supports hardware acceleration - Windows XP or later Compatible software: - Windows XP or later Compatible software: - Windows XP or later Compatible softw